# **TOTAL POWER INT'L**

# **PCB-MOUNT UNIVERSAL INPUT AC-DC POWER SUPPLIES ENCAPSULATED MODULES 16-WATTS SINGLE & DUAL OUTPUT TPAM16S & TPAM16D SERIES**

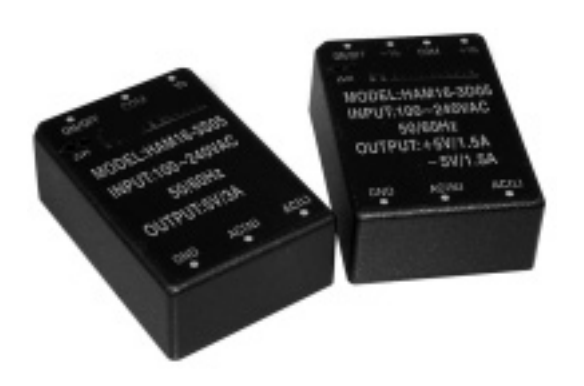

# **FEATURES:**

- **ON-BOARD AC/DC MODULAR POWER SUPPLIES.**
- WIDE INPUT VOLTAGE FOR THE WORLD WIDE USE.
- **COMPACT IN SIZE.**
- **DESIGNED TO MEET UNIVERSAL SAFETY STANDARDS.**
- **EMI MEET CISPR PUB.22/ FCC CLASS B.**
- CE MARKING COMPLIANCE.

# **SPECIFICATION**

### **INPUT SPECIFICATION**

Input Voltage: 90-264Vac.(Or 110-340VDC). Input Frequency: 47-63 Hz. or DC. Input Current: 0.33A @115Vac/0.16A @230Vac. Inrush Current: 32.5A peak @ 230Vac. Input Fuse: Use external fuse. 1.0A/250Vac. for the primary fuse is suggested Dielectric Withstand: Meet IEC950. 3,000Vac-Output/Input. 1,500Vac-Input/GND. 500Vac-Output/GND. EMI: Meet CISPR PUB.22 / FCC Class B. Hold-up time: 20mS @115Vac, 120mS @230Vac. Earth Leakage: Less than 3.5mA @230Vac.

# **GENERAL SPECIFICATION**

**Efficiency:** Typ.73 - 75%. **Switching Frequency: 83K Hz.** Circuit Topology: Fixed Frequency Flyback circuit. Transient Response: Output voltage returns in less than 3mS following a 50% load change. Case: Impact resistant thermo-plastic enclosure. Weight: 145.0g (5.11Oz). Power Density: 3.10Watts./ Cubic inch.

Safety Standard: EN60950/ UL1950 Class I

# **OUTPUT SPECIFICATION**

**Output Voltage: See Ratings Chart. Output Current: See Ratings Chart.** Output Wattage: Typ.12 to17 Watts. **Output Indicator: LED** Line Regulation: TPAM16S  $\pm 0.1\%$  typ. TPAM16D $\pm$ 0.5% typ. Load Regulation: TPAM16S  $\pm 1.0\%$  typ. TPAM16D $\pm$ 2.0% typ. Noise & ripple: Typ. 1.0% peak to peak. OVP: Built-in on main output. Adjustability: From -10% of main output till OVP **Short Circuit Protection: Power fold back,** self-recovering **Overload Protection:** About 130% of overrange foldback type.

**Operating Temperature:** -25 to +71 $\degree$ C range. -10 $\degree$ C to +50 $\degree$ C without derating. Derating linearly 2.5%/°C from +50°C @F-L to +71°C @ H-L. (Refer to Derating Chart.) **Storage Temperature:** -40 $^{\circ}$ C to +85 $^{\circ}$ C. Temperature Coefficient: 0.02% /°C. Humidity: Up to 95%RH, Non-condensing. **Cooling:** Convection cooling for +50 $\degree$ C  $\textcircled{a}$  full load. At least 100LFM moving air is recommended for full load >+50 $\degree$ C in a confined area. **Commercial Grade only.** 

Note: (1) All measurements are at nominal input, full load, and  $+25^{\circ}$ C unless otherwise specified. (2) Load Regulation measured from Full-Load(F-L) to Half-Load (H-L) at nominal input and others loaded at half load.

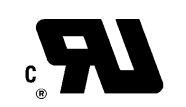

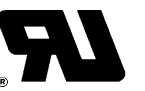

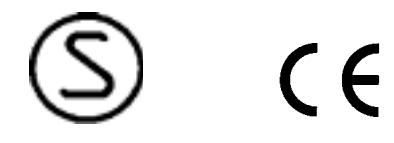

TOTAL POWER INT'L Tel: 877-646-0900 Fax: 978-453-7395 Email: sales@total-power.com http://www.total-power.com

#### MODEL NO. DESCRIPTION: T<u>PAM 16 S / D</u> - XXX YYY the contract of the contract of  $\frac{1}{2}$  (1)  $\frac{1}{2}$  (1)  $\frac{1}{2}$  (1)  $\frac{1}{2}$  (1)  $\frac{1}{2}$  (1)  $\frac{1}{2}$  (1)  $\frac{1}{2}$  the contract of the contract of the contract of the contract of the contract of the contract of the contract of " "The second control of the second control of the second control of the second control of the second control of tput Wattage  $\mathbf{S}$  and  $\mathbf{S}$ Output Current Output Voltage S: Single/ D: Dual Series Name

# **OUTPUT VOLTAGE/ CURRENT RATINGS CHART**

<u> 1989 - Johann Stoff, amerikansk fotballspiller (</u>

## **SINGLE OUTPUT**

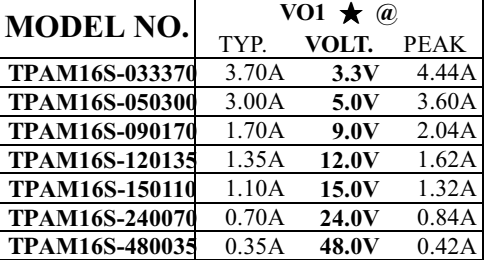

## **DUAL OUTPUT**

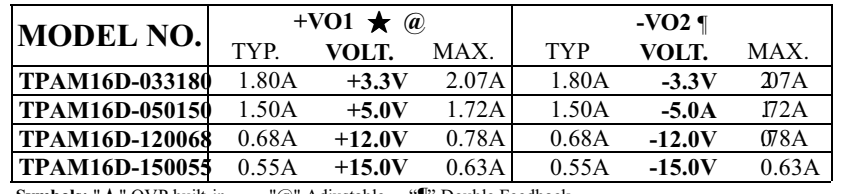

Symbols: " $\star$ " OVP built-in. " @" Adjust "T" Double Feedback.

Note:  $(1)$ . Max. (maximum load) is the continuous operating load of each rail, But the max. load of each rail can not be drawn from all outputs at the same time.

(2). Peak output, less than 60 Sec. with duty cycle  $\leq 10\%$ .

# MECHANICAL DIMENSIONS: MM [I

**NCHES** Weight: 145.0g(5.11Oz)

Remark: Please specify the V/A ratings and consult for Model No

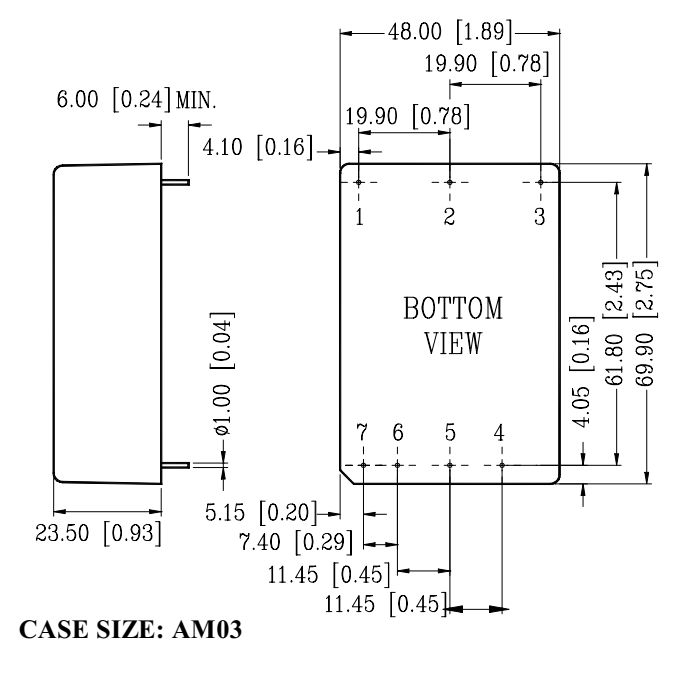

# PIN ASSIGNMENT

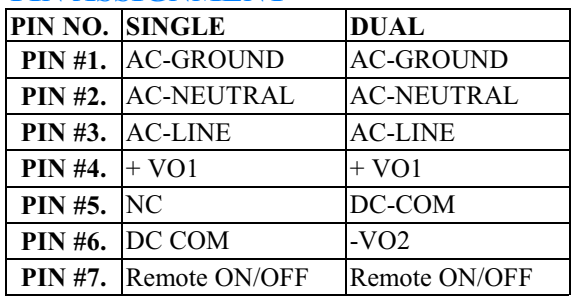

# **DERATING CHART**

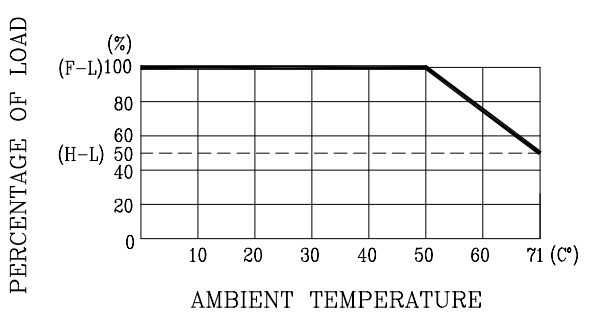

*TOTAL POWER INT'L Tel: 877-646-0900 Fax: 978-453-7395 Email: sales@total-power.com http://www.total-power.com*